## **Création d'un LisaBadge™ pour un travailleur d'une société belge**

*Nous conseillons l'utilisation du navigateur Google Chrome pour la procédure (téléchargeable gratuitement sur internet <sup>1</sup> )* 

## **www.tobelisa.be**

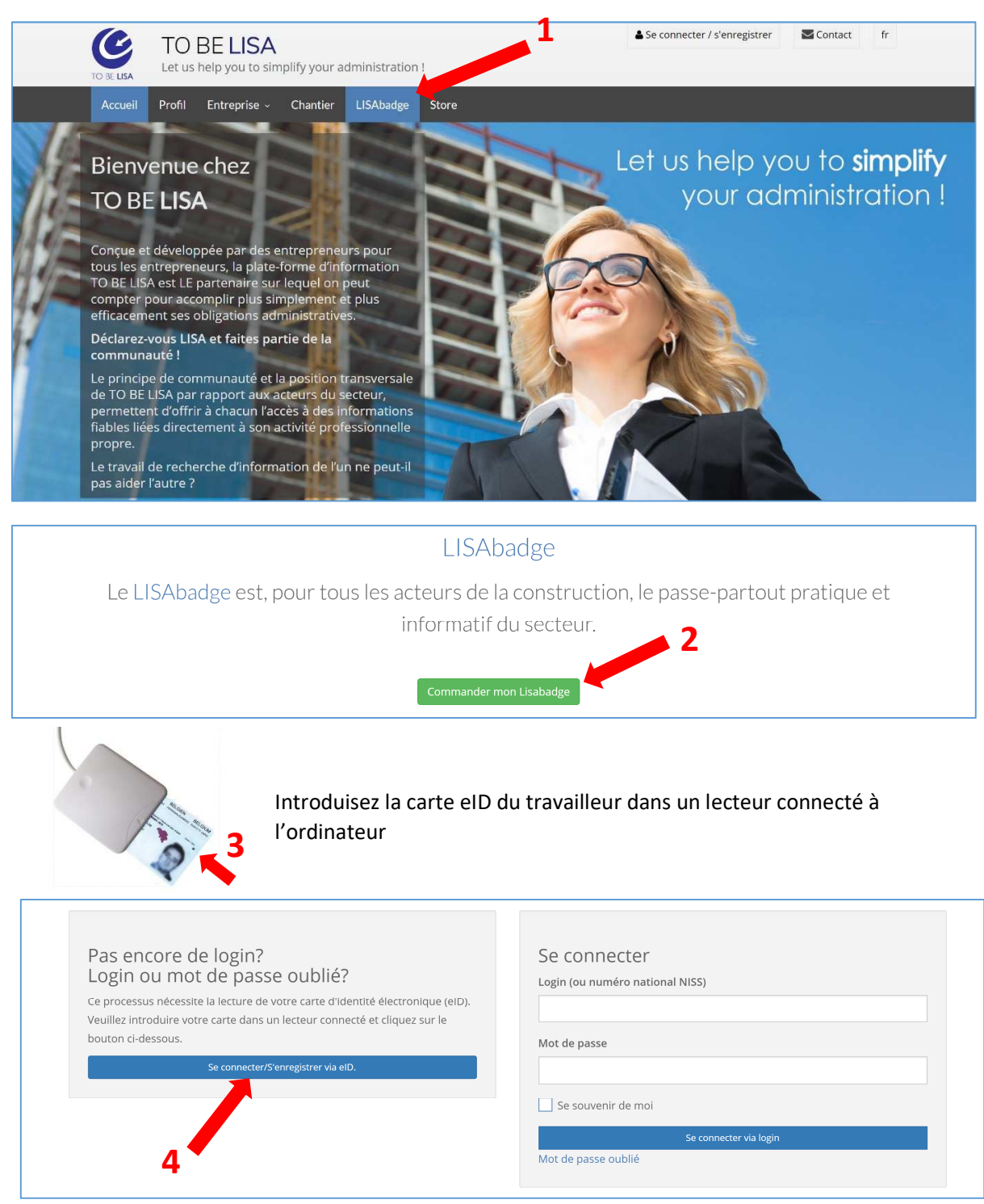

*<sup>(</sup>L'installation d'un middelware et l'ajout d'une extension peut être demandée lors de la première connexion)*

<u>.</u>

<sup>&</sup>lt;sup>1</sup> Recherche « Chrome download » sur www.Google.be

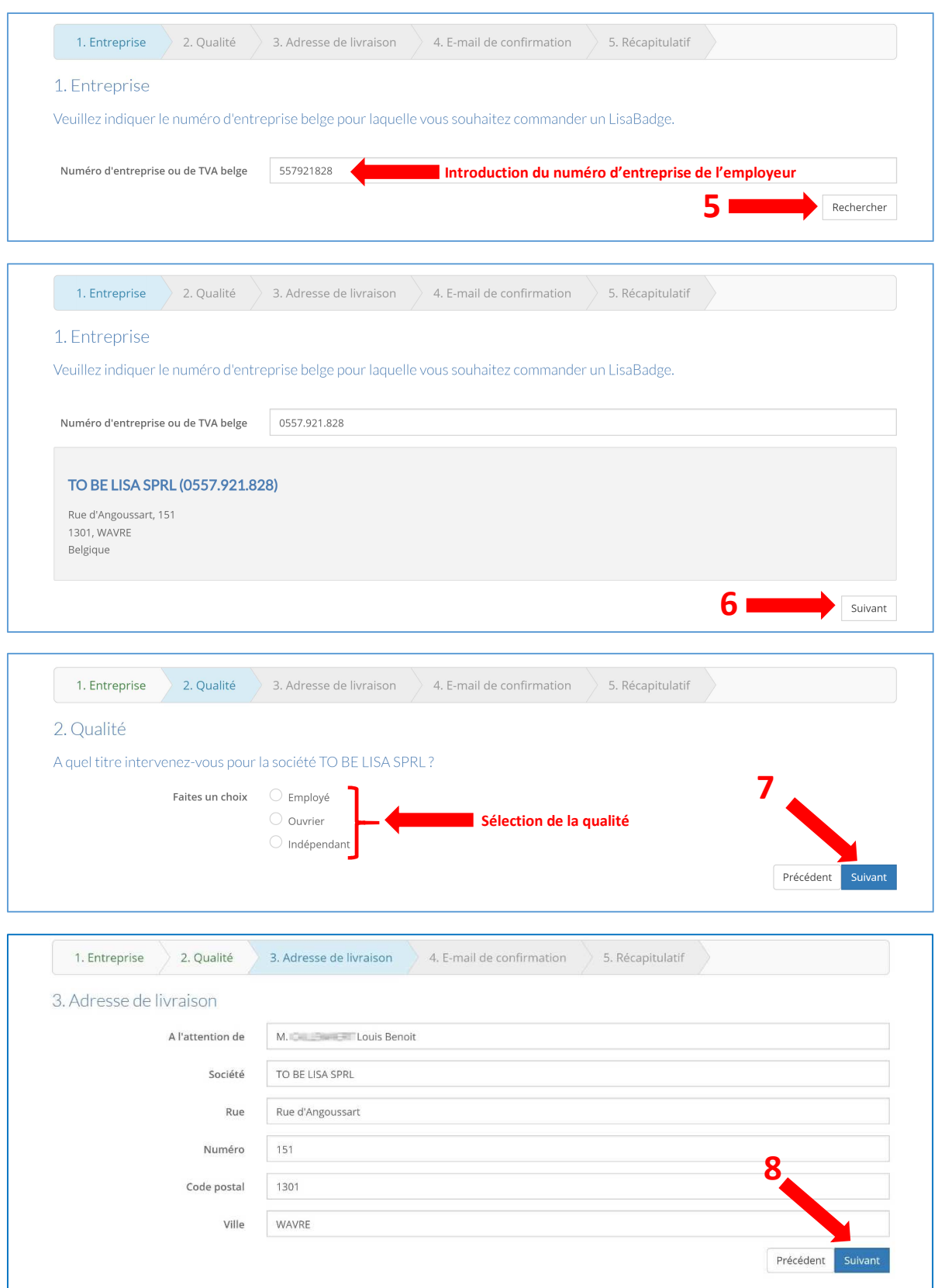

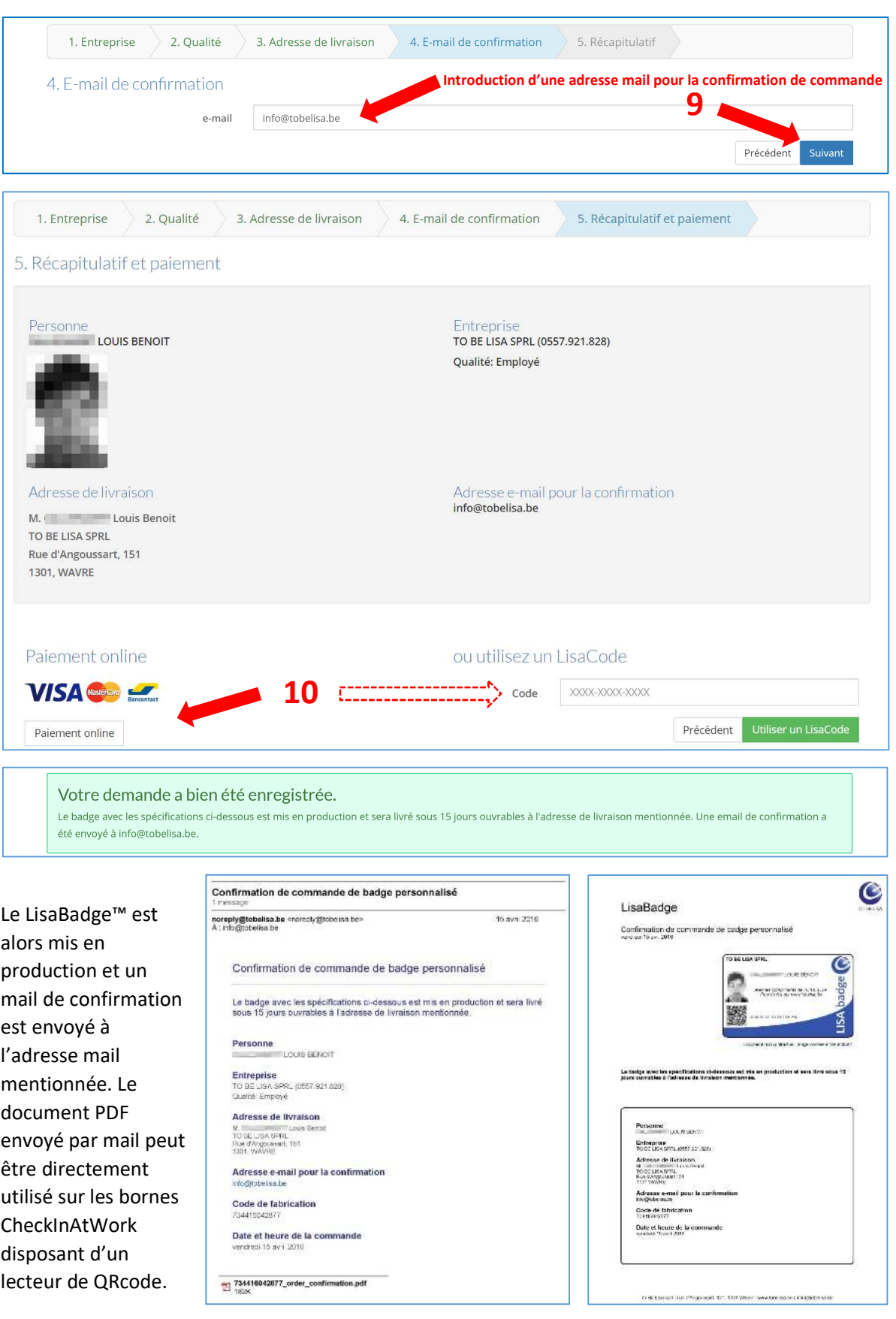